This chapter describes the Process Manager, the part of the Macintosh Operating System that provides a cooperative multitasking environment. The Process Manager controls access to shared resources and manages the scheduling and execution of applications. The Finder uses the Process Manager to launch your application when the user opens either your application or a document created by your application. This chapter discusses how your application can control its execution and get information—for example, the number of free bytes in the application's heap—about itself or any other open application.

Although earlier versions of system software provide process management, the Process Manager is available to your application only in system software version 7.0 and later. The Process Manager provides a cooperative multitasking environment, similar to the features provided by the MultiFinder option in earlier versions of system software. You can use the Gestalt function to find out if the Process Manager routines are available and to see which features of the Launch function are available.

You should read the chapter "Introduction to Processes and Tasks" in this book for an overview of how the Process Manager schedules applications and loads them into memory. If your application needs to launch other applications, you need to read this chapter for information on the high-level function that lets your application launch other applications and the routines you can use to get information about open applications.

To use this chapter, you need to be familiar with how your application uses memory, as described in the chapter "Introduction to Memory Management" in *Inside Macintosh: Memory.* You should also be familiar with how your application receives events, as discussed in the chapter "Event Manager" in *Inside Macintosh: Macintosh Toolbox Essentials*.

This chapter provides a brief description of the Process Manager and then shows how you can

- control the execution of your application
- get information about your application
- launch other applications or desk accessories
- get information about applications launched by your application
- generate a list of all open applications and information about each one
- terminate the execution of your application

# About the Process Manager 2

The Process Manager schedules the processing of all applications and desk accessories. It allows multiple applications to share CPU time and other resources. Applications share the available memory and access to the CPU. Several applications can be open (loaded into memory) at once, but only one uses the CPU at any one time.

#### **Note**

For a complete description of how the Process Manager schedules applications and desk accessories for execution, see the chapter "Introduction to Processes and Tasks" in this book. ◆

The Process Manager also provides a number of routines that allow you to control the execution of processes and to get information about processes, including your own. You can use the Process Manager routines to

- control the execution of your application
- get information about processes
- launch other applications
- launch desk accessories

The Process Manager assigns a process serial number to each open application (or desk accessory, if it is not opened in the context of an application). The process serial number is unique to each process on the local computer and is valid for a single boot of the computer. You can use the process serial number to specify a particular process for most Process Manager routines.

When a user opens or prints a file from the Finder, it uses the Process Manager to launch the application that created the file. The Finder sets up the information from which your application can determine which files to open or print. The Finder information includes a list of files to open or print.

In system software version 7.0 and later, applications that support high-level events (that is, that have the isHighLevelEventAware flag set in the 'SIZE' resource) receive the Finder information through Apple events. The chapter "Apple Event Manager" in *Inside Macintosh: Interapplication Communication* describes how your application processes Apple events to open or print files.

Applications that do not support high-level events can call the CountAppFiles, GetAppFiles, and ClrAppFiles routines or the GetAppParms routine to get the Finder information. See the chapter "Introduction to File Management" in *Inside Macintosh: Files* for information on these routines.

# Using the Process Manager 2

This section shows how you can use the Process Manager to

- obtain information about open processes
- launch applications and desk accessories
- terminate your application

# <span id="page-2-0"></span>Getting Information About Other Processes 2

You can call the GetNextProcess, GetFrontProcess, or GetCurrentProcess functions to get the process serial number of a process. The GetCurrentProcess function returns the process serial number of the process currently executing, called the **current process.** This is the process whose A5 world is currently valid; this process can be in the background or foreground. The GetFrontProcess function returns the process serial number of the foreground process. For example, if your process is running in the background, you can use GetFrontProcess to determine which process is in the foreground.

The Process Manager maintains a list of all open processes. You can specify the process serial number of a process currently in the list and call GetNextProcess to get the process serial number of the next process in the list. The interpretation of the value of a process serial number and of the order of the list of processes is internal to the Process Manager.

When specifying a particular process, use only a process serial number returned by a high-level event or a Process Manager routine, or constants defined by the Process Manager. You can use these constants to specify special processes:

#### CONST

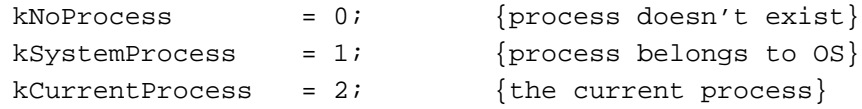

In all Process Manager routines, the constant kNoProcess refers to a process that doesn't exist, the constant kSystemProcess refers to a process belonging to the Operating System, and the constant kCurrentProcess refers to the current process.

To begin enumerating a list of processes, call the GetNextProcess function and specify the constant kNoProcess as the parameter. In response, GetNextProcess returns the process serial number of the first process in the list. You can use the returned process serial number to get the process serial number of the next process in the list. When the GetNextProcess function reaches the end of the list, it returns the constant kNoProcess and the result code procNotFound.

You can also use a process serial number to specify a target application when your application sends a high-level event. See the chapter "Event Manager" in *Inside Macintosh: Macintosh Toolbox Essentials* for information on how to use a process serial number when your application sends a high-level event.

You can call the GetProcessInformation function to obtain information about any process, including your own. For example, for a specified process, you can find

- the application's name as it appears in the Application menu
- the type and signature of the application
- the number of bytes in the application partition
- the number of free bytes in the application heap
- the application that launched the application

<span id="page-3-0"></span>**CHAPTER 2**

Process Manager

The GetProcessInformation function returns information in a process information record, which is defined by the ProcessInfoRec data type.

```
TYPE ProcessInfoRec =
   RECORD
```
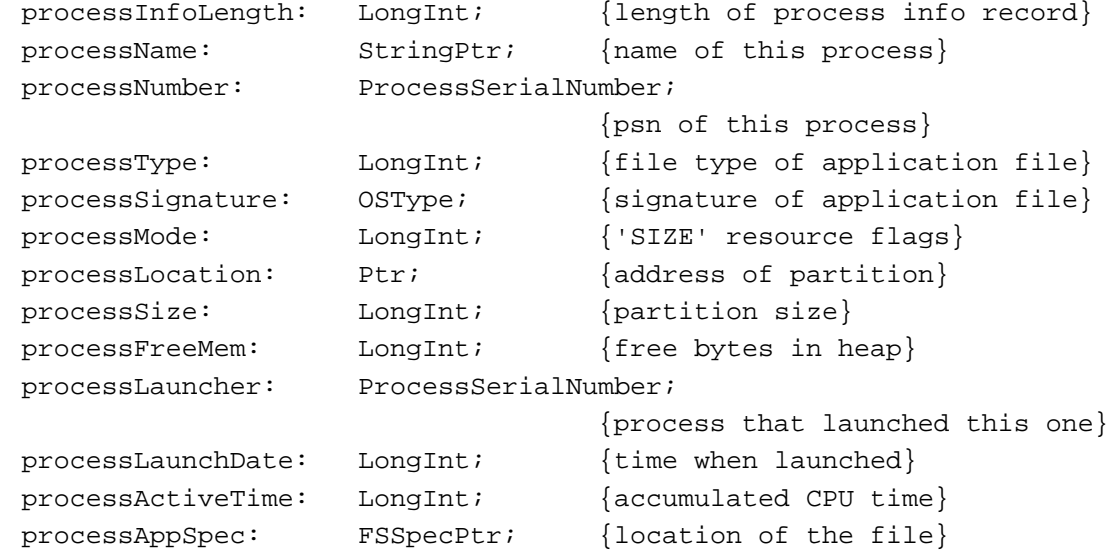

END;

You specify the values for three fields of the process information record: processInfoLength, processName, and processAppSpec. You must either set the processName and processAppSpec fields to NIL or set these fields to point to memory that you have allocated for them. The GetProcessInformation function returns information in all other fields of the process information record. See ["Process](#page-13-0)  [Information Record" on page 2-16](#page-13-0) for a complete description of the fields of this record.

Listing 2-1 shows how you can use the GetNextProcess function with the GetProcessInformation function to search the process list for a specific process.

### **Listing 2-1** Searching for a specific process

```
FUNCTION FindAProcess (signature: OSType; 
                       VAR process: ProcessSerialNumber; 
                       VAR InfoRec: ProcessInfoRec;
                       myFSSpecPtr: FSSpecPtr;
                       myName: Str31): Boolean;
BEGIN
  FindAProcess := FALSE; {assume FALSE}
  process.highLongOfPSN := 0;
  process.lowLongOfPSN := kNoProcess; {start at the beginning}
   InfoRec.processInfoLength := sizeof(ProcessInfoRec);
```

```
CHAPTER 2
```

```
InfoRec.processName := myName;
   InfoRec.processAppSpec := myFSSpecPtr;
  WHILE (GetNextProcess(process) = noErr) DO
  BEGIN
     IF GetProcessInformation(process, InfoRec) = noErr THEN
     BEGIN
        IF (InfoRec.processType = LongInt('APPL')) AND
           (InfoRec.processSignature = signature) THEN 
        BEGIN \{found the process\}FindAProcess := TRUE;
           Exit(FindAProcess);
        END;
     END;
  END; {WHILE}
END;
```
The code in [Listing 2-1](#page-3-0) searches the process list for the application with the specified signature. For example, you might want to find a specific process so that you can send a high-level event to it.

# Launching Other Applications 2

You can launch other applications by calling the high-level LaunchApplication function. This function lets your application control various options associated with launching an application. For example, you can

- allow the application to be launched in a partition smaller than the preferred size but greater than the minimum size, or allow it to be launched only in a partition of the preferred size
- launch an application without terminating your own application, bring the launched application to the front, and get information about the launched application
- request that your application be notified if any application that it has launched terminates

Earlier versions of system software used a shorter parameter block as a parameter to the Launch trap macro. The Launch trap macro still supports the use of this parameter block. Applications using the LaunchApplication function should use the new launch parameter block (of type LaunchParamBlockRec). Use the Gestalt function and specify the selector gestaltOSAttr to determine which launch features are available.

Most applications don't need to launch other applications. However, if your application includes a desk accessory or another application, you might use either the high-level LaunchApplication function to launch an application or the LaunchDeskAccessory function to launch a desk accessory. For example, if you have implemented a spelling checker as a separate application, you might use the

**CHAPTER 2**

Process Manager

LaunchApplication function to open the spelling checker when the user chooses Check Spelling from one of your application's menus.

You specify a launch parameter block as a parameter to the LaunchApplication function. In this launch parameter block, you can specify the filename of the application to launch, specify whether to allow launching only in a partition of the preferred size or to allow launching in a smaller partition, and set various other options—for example, whether your application should continue or terminate after it launches the specified application.

The LaunchApplication function launches the application from the specified file and returns the process serial number, preferred partition size, and minimum partition size if the application is successfully launched.

Note that if you launch another application without terminating your application, the launched application does not actually begin executing until you make a subsequent call to WaitNextEvent or EventAvail.

The launch parameter block is defined by the LaunchParamBlockRec data type.

TYPE LaunchParamBlockRec =

#### RECORD

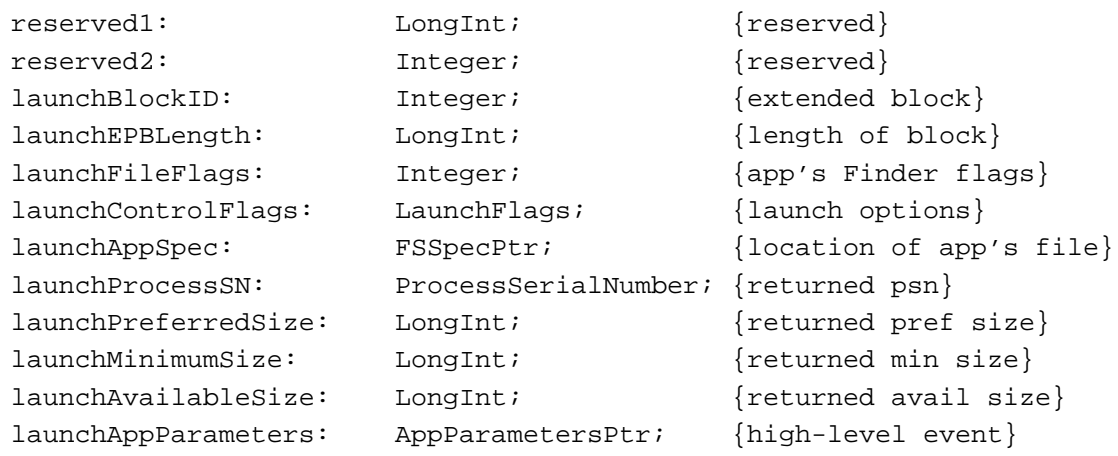

END;

In the launchBlockID field, specify the constant extendedBlock to identify the parameter block and to indicate that you are using the fields following it in the launch parameter block.

CONST  $extendedBlock = $4C43;$  {extended block}

In the launchEPBLength field, specify the constant extendedBlockLen to indicate the length of the remaining fields in the launch parameter block (that is, the length of the fields following the launchEPBLength field). For compatibility, you should always specify the length value in this field.

#### CONST

extendedBlockLen = sizeof(LaunchParamBlockRec) - 12;

The launchFileFlags field contains the Finder flags for the application file. (See the chapter "Finder Interface" in *Inside Macintosh: Macintosh Toolbox Essentials* for a description of the Finder flags.) The LaunchApplication function sets this field for you if you set the bit defined by the launchNoFileFlags constant in the launchControlFlags field. Otherwise, you must get the Finder flags from the application file and set this field yourself (by using the File Manager routine FSpGetFInfo, for example).

In the launchControlFlags field, you specify various options that control how the specified application is launched. See the section ["Launch Options" on page 2-15](#page-12-0) for information on the launch control flags.

You specify the application to launch in the launchAppSpec field of the launch parameter block. In this field, you specify a pointer to a file system specification record (FSSpec). See the chapter "File Manager" in *Inside Macintosh: Files* for a complete description of the file system specification record.

The LaunchApplication function sets the initial default directory of the application to the parent directory of the application file.

If it successfully launches the application, LaunchApplication returns, in the launchProcessSN field, a process serial number. You can use this number in Process Manager routines to refer to this application.

The LaunchApplication function returns the launchPreferredSize and launchMinimumSize fields of the launch parameter block. The values of these fields are based on their corresponding values in the 'SIZE' resource. These values may be greater than those specified in the application's 'SIZE' resource because the returned sizes include any adjustments to the size of the application's stack. See the chapter "Event Manager" in *Inside Macintosh: Macintosh Toolbox Essentials* for information on how the size of the application stack is adjusted. Values are always returned in these fields whether or not the launch was successful. These values are 0 if an error occurred—for example, if the application file could not be found.

The LaunchApplication function returns a value in the launchAvailableSize field only when the memFullErr result code is returned. This value indicates the largest partition size currently available for allocation.

The launchAppParameters field specifies the first high-level event sent to an application. If you set this field to NIL, the LaunchApplication function automatically creates and sends an Open Application event to the launched application. (See the chapter "Apple Event Manager" in *Inside Macintosh: Interapplication Communication* for a description of this event.) To send a particular high-level event to

Process Manager

```
CHAPTER 2
```
the launched application, you can specify a pointer to an application parameters record. The application parameters record is defined by the data type AppParameters.

```
TYPE AppParameters = 
  RECORD
     theMsgEvent: EventRecord; {event (high-level)}
     eventRefCon: LongInt; {reference constant}
     messageLength: LongInt; {length of buffer}
    messageBuffer: ARRAY [0..0] OF SignedByte;
  END;
```
You specify the high-level event in the fields theMsqEvent, eventRefCon, messageLength, and messageBuffer.

Listing 2-2 demonstrates how you can use the LaunchApplication function.

#### **Listing 2-2** Launching an application

```
PROCEDURE LaunchAnApplication (mySFReply: StandardFileReply);
VAR
  myLaunchParams: LaunchParamBlockRec;
  launchedProcessSN: ProcessSerialNumber;
  launchErr: OSErr;
  prefSize: LongInt;
  minSize: LongInt;
  availSize: LongInt;
BEGIN
  WITH myLaunchParams DO
  BEGIN
     launchBlockID := extendedBlock;
     launchEPBLength := extendedBlockLen;
     launchFileFlags := 0;
     launchControlFlags := launchContinue + launchNoFileFlags;
     launchAppSpec := @mySFReply.sfFile;
     launchAppParameters := NIL;
  END;
   launchErr := LaunchApplication(@myLaunchParams);
  prefsize := myLaunchParams.launchPreferredSize;
  minsize := myLaunchParams.launchMinimumSize;
  IF launchErr = noErr THEN
     launchedProcessSN := myLaunchParams.launchProcessSN
  ELSE IF launchErr = memFullErr THEN
     availSize := myLaunchParams.launchAvailableSize
```
<span id="page-8-0"></span>ELSE DoError(launchErr); END;

[Listing 2-2](#page-7-0) indicates which application file to launch by using a file system specification record (perhaps returned by the StandardGetFile routine) and specifying, in the launchAppSpec field, a pointer to this record. The launchControlFlags field indicates that LaunchApplication should extract the Finder flags from the application file, launch the application in a partition of the preferred size, bring the launched application to the front, and not terminate the current process.

By default, LaunchApplication brings the launched application to the front and sends the foreground application to the background. If you don't want to bring an application to the front when it is first launched, set the launchDontSwitch flag in the launchControlFlags field of the launch parameter block.

In addition, if you want your application to continue to run after it launches another application, you must set the launchContinue flag in the launchControlFlags field of the launch parameter block. For a complete description of the available launch control options, see ["Launch Options" on page 2-15.](#page-12-0)

If you want your application to be notified about the termination of an application it has launched, set the acceptAppDiedEvents flag in your 'SIZE' resource. If you set this flag and an application launched by your application terminates, your application receives an Application Died Apple event ('aevt' 'obit'). See "Terminating an Application" on page 2-11 for more information on the Application Died event.

# Launching Desk Accessories 2

In system software version 7.0 and later, the Process Manager launches a desk accessory in its own partition when that desk accessory is opened, giving it a process serial number and an entry in the process list. The Process Manager puts the name of the desk accessory in the list of open applications in the Application menu and also gives the active desk accessory its own About menu item in the Apple menu containing the name of the desk accessory. This makes desk accessories more consistent with the user interface of small applications.

Although you can use the LaunchDeskAccessory function to launch desk accessories, you should use it only when your application needs to launch a desk accessory for some reason other than the user's choosing a desk accessory from the Apple menu. Beginning in system software version 7.0, the Apple menu can contain any Finder object that the user decides to add to the menu. When the user chooses any such user-added item from the Apple menu, your application should respond by calling the OpenDeskAcc function instead.

# Terminating an Application 2

The Process Manager automatically terminates a process when the process either exits its main routine or encounters a fatal error condition (such as an attempt to divide by 0).

**CHAPTER 2**

#### Process Manager

When a process terminates, the Process Manager takes care of any required cleanup operations; these include removing the process from the list of open processes and releasing the memory occupied by the application partition (as well as any temporary memory the process still holds). If necessary, the Process Manager sends an Application Died event to the process that launched the one about to terminate.

Your application can also terminate itself directly by calling the ExitToShell procedure. In general, you need to call ExitToShell only if you want to terminate your application without having it return from its main routine. This might be useful when your initialization code detects that some essential system capability is not available (for instance, when the computer running a stereo sound-editing application does not support stereo sound playback). Listing 2-3 shows one way to exit gracefully in this situation.

#### **Listing 2-3** Terminating an application

```
PROCEDURE CheckForStereoSound;
VAR
  myErr: OSErr; {result code from Gestalt}
  myFeature: LongInt; {features bit flags from Gestalt}
  myString: Str255; {text of alert message}
  myItem: Integer; {item returned by StopAlert}
CONST
  kAlertBoxID = 128; {resource ID of alert template}
  kAlertStrings = 128; {resource ID of alert strings}
  kNoStereoAlert = 5; \{index of No Stereo alert text\}BEGIN
  myErr := Gestalt(gestaltSoundAttr, myFeature);
  IF myErr = noErr THEN
     IF BTst(myFeature, gestaltStereoCapability) = FALSE THEN
        BEGIN
           GetIndString(myString, kAlertStrings, kNoStereoAlert);
           ParamText(myString, '', '', '');
           myItem := StopAlert(kAlertBoxID, NIL);
          ExitToShell; \{exit\ the\ application\}END
  ELSE
     DoError(myErr);
END;
```
The procedure CheckForStereoSound defined in Listing 2-3 checks whether the computer supports stereo sound playback. If not, CheckForStereoSound notifies the user by displaying an alert box and terminates the application by calling  $ExtToShell$ .

## **Note**

The ExitToShell procedure is the only means of terminating a process. It is always called during process termination, whether by your application itself, the Process Manager, or some other process. ◆

If your application launches another application that terminates, either normally or as the result of an error, the Process Manager can notify your application by sending it an Application Died event. To request this notification, you must set the acceptAppDied flag in your application's 'SIZE' resource. (For a complete description of the 'SIZE' resource, see the chapter "Event Manager" in *Inside Macintosh: Macintosh Toolbox Essentials.*)

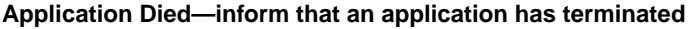

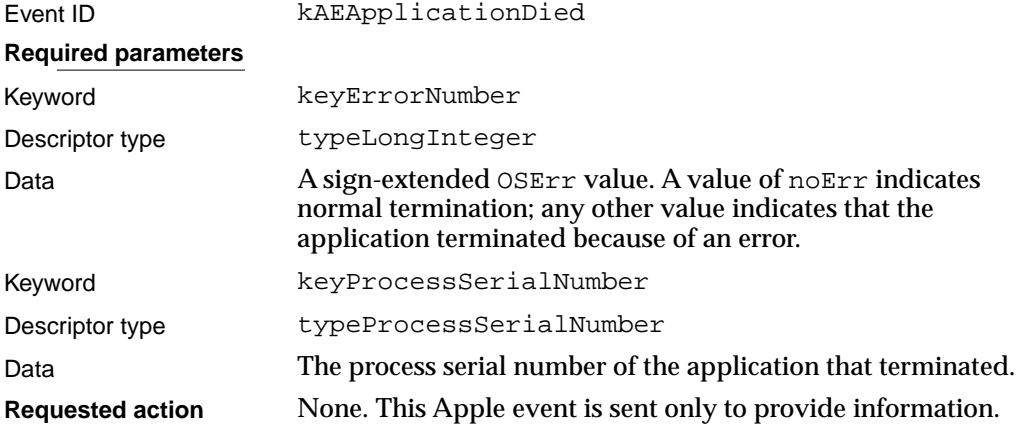

The Process Manager gets the value of the keyErrorNumber parameter from the system global variable DSErrCode. This value can be set either by the application before it terminates or by the Operating System (when the application terminates as the result of a hardware exception or other problem).

# Process Manager Reference

This section describes the constants, data structures, and routines that are specific to the Process Manager.

# **Constants** 2018 **2028**

You can use Process Manager constants to get information about the attributes of the Process Manager, identify certain special processes, and specify launch options.

### Gestalt Selector and Response Bits 2

You can determine if the Process Manager is available and find out which features of the launch routine are available by calling the Gestalt function with the selector gestaltOSAttr.

**CONST** 

```
qestaltOSAttr = 'os 'i\{0/S \text{ attributes}\}
```
The Gestalt function returns information by setting or clearing bits in the response parameter. The following constants define the bits currently used:

CONST

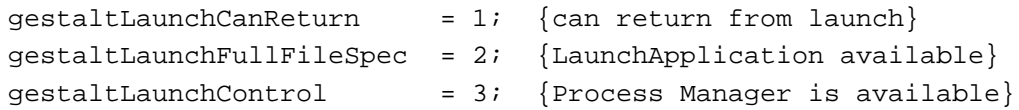

### **Constant descriptions**

gestaltLaunchCanReturn

Set if the \_Launch trap macro can return to the caller. The \_Launch trap macro in system software version 7.0 (and in earlier versions running MultiFinder) gives your application the option to continue running after it launches another application. In earlier versions of system software not running MultiFinder, the \_Launch trap macro forces the launching application to quit.

gestaltLaunchFullFileSpec

Set if the launchControlFlags field supports control flags in addition to the launchContinue flag, and if the \_Launch trap can process the launchAppSpec, launchProcessSN, launchPreferredSize, launchMinimumSize, launchAvailableSize, and launchAppParameters fields in the launch parameter block.

gestaltLaunchControl

Set if the Process Manager is available.

## Process-Identification Constants 2

The Process Manager provides three constants that can be used instead of a process serial number to identify a process:

CONST

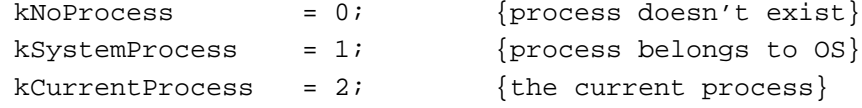

#### <span id="page-12-0"></span>**Constant descriptions**

kNoProcess Identifies a process that doesn't exist.

kSystemProcess

Identifies a process that belongs to the Operating System.

kCurrentProcess

Identifies the current process.

## Launch Options 2

When you use the LaunchApplication function, you specify the launch options in the launchControlFlags field of the launch parameter block. These are the constants you can specify in the launchControlFlags field:

#### **CONST**

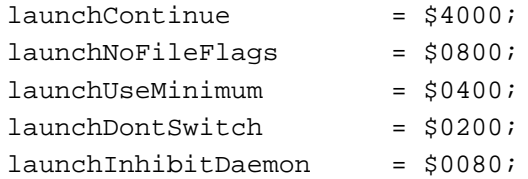

## **Constant descriptions**

launchContinue Set this flag if you want your application to continue after the specified application is launched. If you do not set this flag, LaunchApplication terminates your application after launching the specified application, even if the launch fails.

launchNoFileFlags

Set this flag if you want the LaunchApplication function to ignore any value specified in the launchFileFlags field. If you set the launchNoFileFlags flag, the LaunchApplication function extracts the Finder flags from the application file for you. If you want to supply the file flags, clear the launchNoFileFlags flag and specify the Finder flags in the launchFileFlags field of the launch parameter block.

launchUseMinimum

Clear this flag if you want the LaunchApplication function to attempt to launch the application in the preferred size (as specified in the application's 'SIZE' resource). If you set the launchUseMinimum flag, the LaunchApplication function attempts to launch the application using the largest available size greater than or equal to the minimum size but less than the preferred size. If the LaunchApplication function returns the result code memFullErr or memFragErr, the application cannot be launched under the current memory conditions.

launchDontSwitch

Set this flag if you do not want the launched application brought to the front. If you set this flag, the launched application runs in the background until the user brings the application to the front—for

Process Manager

**Process Manager** 

example, by clicking in one of the application's windows. Note that most applications expect to be launched in the foreground. If you clear the launchDontSwitch flag, the launched application is brought to the front, and your application is sent to the background.

#### <span id="page-13-0"></span>launchInhibitDaemon

Set this flag if you do not want LaunchApplication to launch a background-only application. (A background-only application has the onlyBackground flag set in its 'SIZE' resource.)

# Data Structures

This section describes the data structures that you use to provide information to the Process Manager or that the Process Manager uses to return information to your application.

## Process Serial Number 2

The Process Manager uses process serial numbers to identify open processes. A process serial number is a 64-bit quantity whose structure is defined by the ProcessSerialNumber data type.

#### **IMPORTANT**

The meaning of the bits in a process serial number is internal to the Process Manager. You should not attempt to interpret the value of the process serial number. If you need to compare two process serial numbers, call the SameProcess function. ▲

```
TYPE ProcessSerialNumber = 
  RECORD
     highLongOfPSN: LongInt; {high-order 32 bits of psn}
     lowLongOfPSN: LongInt; {low-order 32 bits of psn}
  END;
```
#### **Field descriptions**

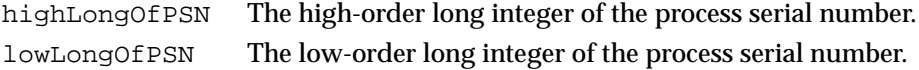

## Process Information Record

The GetProcessInformation function returns information in a process information record, which is defined by the ProcessInfoRec data type.

```
TYPE ProcessInfoRec =
  RECORD
     processInfoLength: LongInt; {length of process info record}
     processName: StringPtr; {name of this process}
```
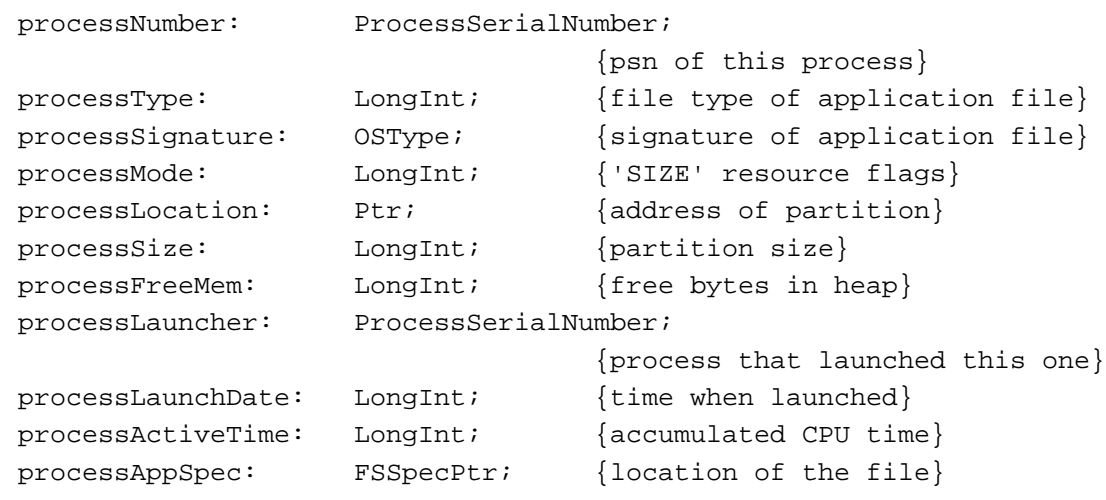

END;

## **Field descriptions**

processInfoLength

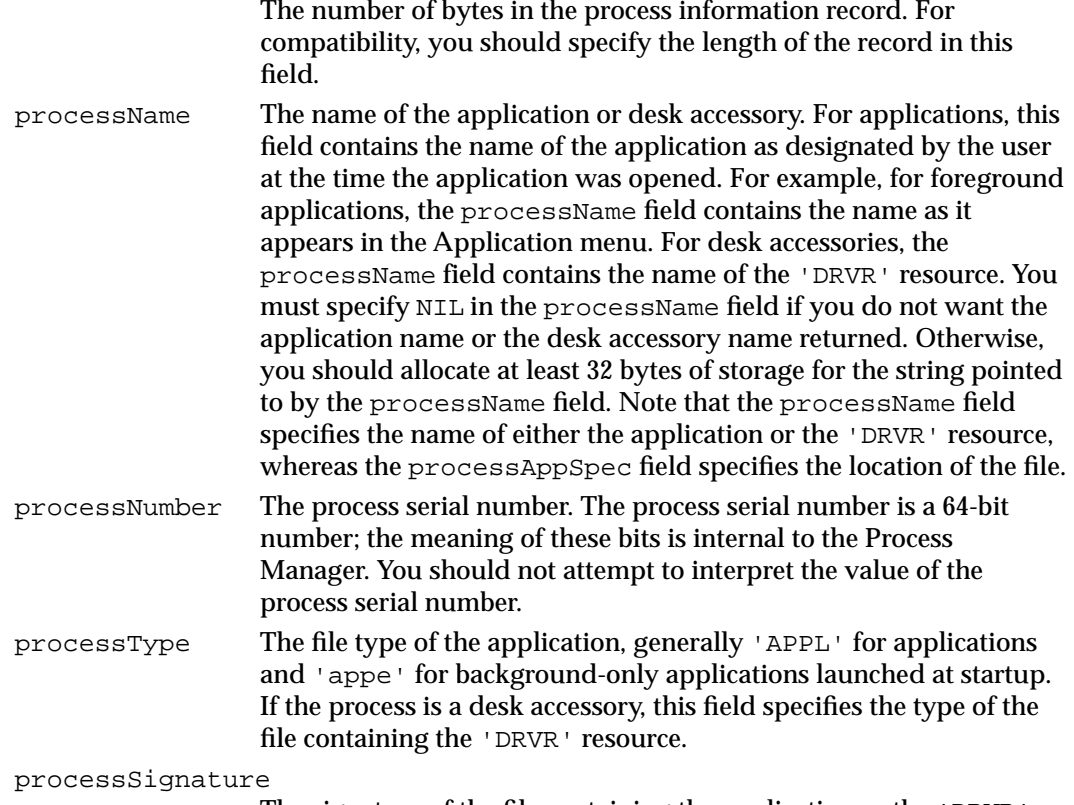

The signature of the file containing the application or the 'DRVR' resource (for example, the signature of the TeachText application is 'ttxt').

processMode Process mode flags. These flags indicate whether the process is an application or desk accessory. For applications, this field also returns information specified in the application's 'SIZE' resource. This information is returned as flags. You can refer to these flags by using these constants:

#### **CONST**

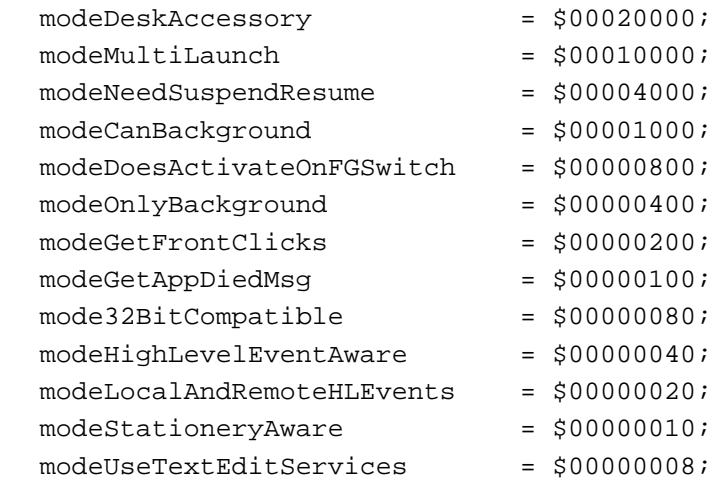

processLocation

The beginning address of the application partition. processSize The number of bytes in the application partition (including the heap, stack, and A5 world). processFreeMem The number of free bytes in the application heap. processLauncher The process serial number of the process that launched the application or desk accessory. If the original launcher of the process is no longer open, this field contains the constant kNoProcess. processLaunchDate The value of the Ticks global variable at the time that the process was launched. processActiveTime The accumulated time, in ticks, during which the process has used the CPU, including both foreground and background processing time.

#### processAppSpec

The address of a file specification record that stores the location of the file containing the application or 'DRVR' resource. You should specify NIL in the processAppSpec field if you do not want the FSSpec record of the file returned.

# Launch Parameter Block 2

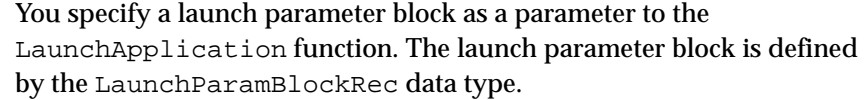

# TYPE LaunchParamBlockRec =

## RECORD

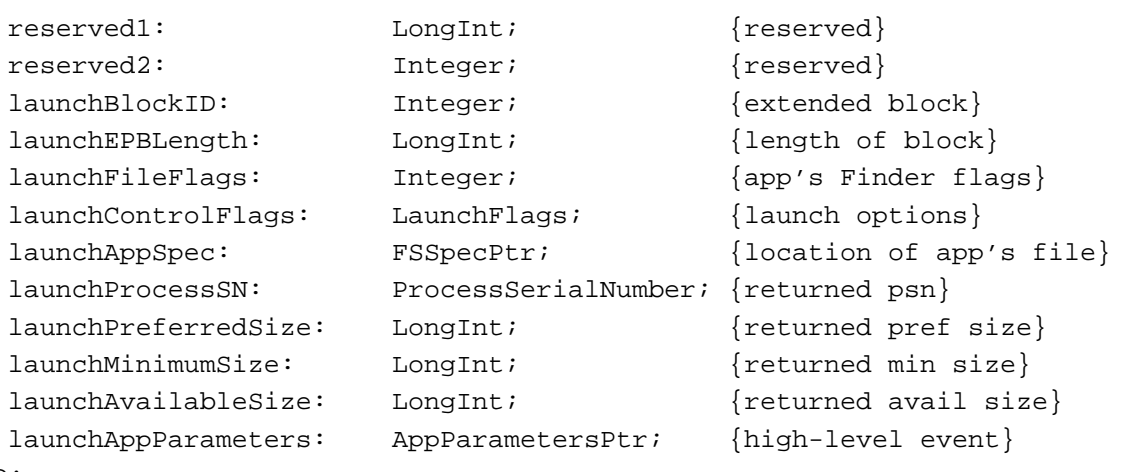

END;

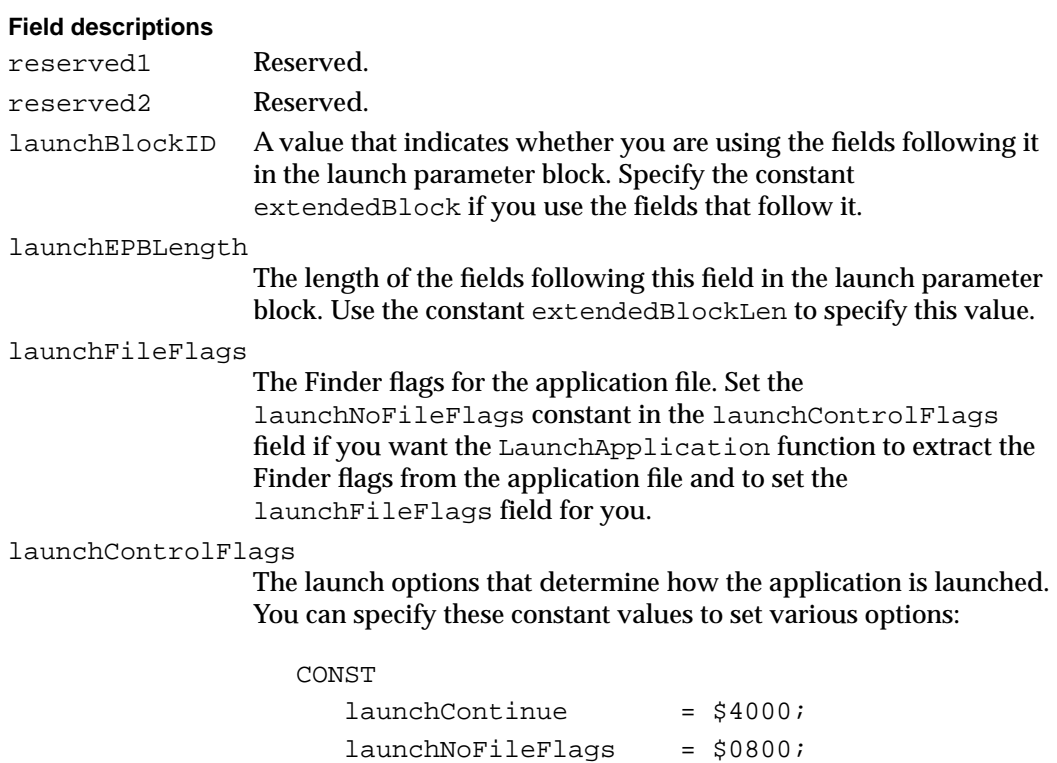

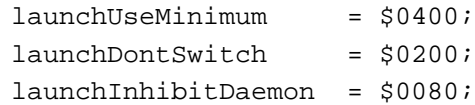

See ["Launch Options" on page 2-15](#page-12-0) for a complete description of these flags.

launchAppSpec A pointer to a file specification record that gives the location of the application file to launch.

launchProcessSN

The process serial number returned to your application if the launch is successful. You can use this process serial number in other Process Manager routines to refer to the launched application.

launchPreferredSize

The preferred partition size for the launched application as specified in the launched application's 'SIZE' resource. LaunchApplication sets this field to 0 if an error occurred or if the application is already open.

#### launchMinimumSize

The minimum partition size for the launched application as specified in the launched application's 'SIZE' resource. LaunchApplication sets this field to 0 if an error occurred or if the application is already open.

#### launchAvailableSize

The maximum partition size that is available for allocation. This value is returned to your application only if the memFullErr result code is returned. If the application launch fails because of insufficient memory, you can use this value to determine if there is enough memory available to launch in the minimum size.

launchAppParameters

The first high-level event to send to the launched application. If you set this field to NIL, LaunchApplication creates and sends the Open Application Apple event to the launched application.

## Application Parameters Record 2

You specify an application parameters record in the launchAppParameters field of the launch parameter block whose address is passed to the LaunchApplication function. This record specifies the first high-level event to be sent to the newly launched application. The application parameters record is defined by the AppParameters data type.

```
TYPE AppParameters = 
  RECORD
     theMsqEvent: EventRecord; {event (high-level)}
     eventRefCon: LongInt; {reference constant}
```
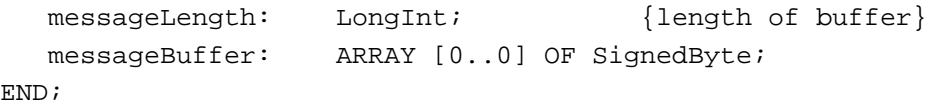

#### **Field descriptions**

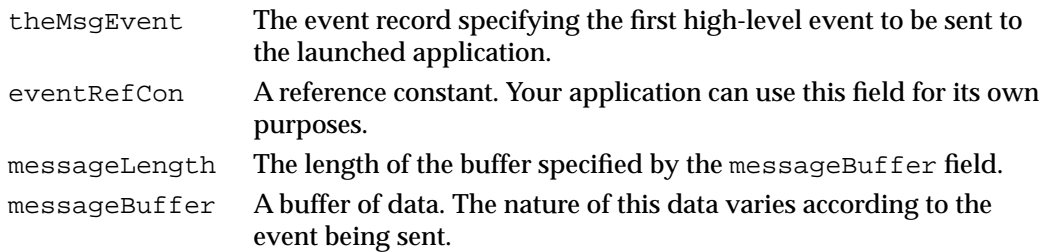

# Routines and the contract of the contract of the contract of the contract of the contract of the contract of the contract of the contract of the contract of the contract of the contract of the contract of the contract of t

This section describes the Process Manager routines you can use to get information about any currently open applications, to control process execution, to launch other applications, and to terminate your application.

## Getting Process Information 2

You can use the Process Manager to get the process serial number of a particular process, to generate a list of all open processes, to get information about processes, or to change the scheduling status of a process.

# **GetCurrentProcess 2**

Use the GetCurrentProcess function to get information about the current process, if any.

FUNCTION GetCurrentProcess (VAR PSN: ProcessSerialNumber): OSErr;

PSN On output, the process serial number of the current process.

#### **DESCRIPTION**

The GetCurrentProcess function returns, in the PSN parameter, the process serial number of the process that is currently running, that is, the one currently accessing the CPU. This is the application associated with the CurrentA5 global variable. This application can be running in either the foreground or the background.

Applications can use this function to find their own process serial number. Drivers can use this function to find the process serial number of the current process. You can use the returned process serial number in other Process Manager routines.

#### **ASSEMBLY-LANGUAGE INFORMATION**

The trap macro and routine selector for the GetCurrentProcess function are

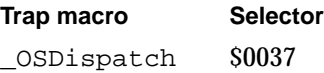

#### **RESULT CODE**

noErr 0 No error

## **GetNextProcess 2**

Use the GetNextProcess function to get information about the next process, if any, in the Process Manager's internal list of open processes.

FUNCTION GetNextProcess (VAR PSN: ProcessSerialNumber): OSErr;

PSN On input, the process serial number of a process. This number should be a valid process serial number returned from LaunchApplication, GetNextProcess, GetFrontProcess, or GetCurrentProcess, or else the defined constant kNoProcess. On output, the process serial number of the next process, or else kNoProcess.

#### **DESCRIPTION**

The Process Manager maintains a list of all open processes. You can derive this list by using repetitive calls to GetNextProcess. Begin generating the list by calling GetNextProcess and specifying the constant kNoProcess in the PSN parameter. You can then use the returned process serial number to get the process serial number of the next process. Note that the order of the list of processes is internal to the Process Manager. When the end of the list is reached, GetNextProcess returns the constant kNoProcess in the PSN parameter and the result code procNotFound.

You can use the returned process serial number in other Process Manager routines. You can also use this process serial number to specify a target application when your application sends a high-level event.

#### **ASSEMBLY-LANGUAGE INFORMATION**

The trap macro and routine selector for the GetNextProcess function are

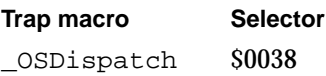

#### **RESULT CODES**

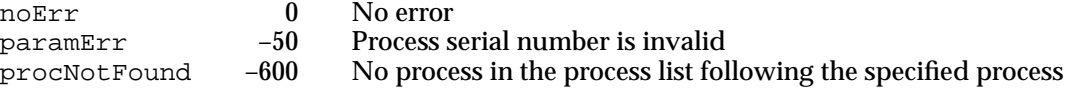

# **GetProcessInformation 2**

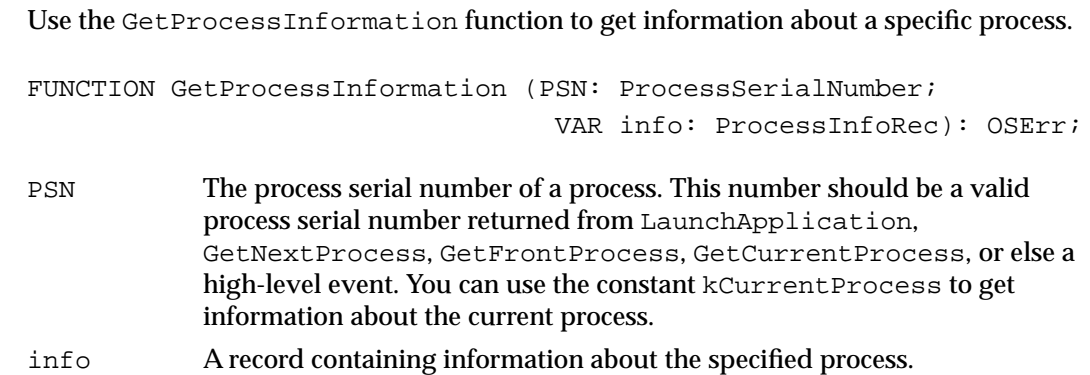

#### **DESCRIPTION**

The GetProcessInformation function returns, in a process information record, information about the specified process. The information returned in the info parameter includes the application's name as it appears in the Application menu, the type and signature of the application, the address of the application partition, the number of bytes in the application partition, the number of free bytes in the application heap, the application that launched the application, the time at which the application was launched, and the location of the application file. See ["Getting Information About](#page-2-0)  [Other Processes" on page 2-5](#page-2-0) for the structure of the process information record.

The GetProcessInformation function also returns information about the application's 'SIZE' resource and indicates whether the process is an application or a desk accessory.

You need to specify values for the processInfoLength, processName, and processAppSpec fields of the process information record. Specify the length of the process information record in the processInfoLength field. If you do not want information returned in the processName and processAppSpec fields, specify NIL for these fields. Otherwise, allocate at least 32 bytes of storage for the string pointed to by the processName field and, in the processAppSpec field, specify a pointer to an FSSpec record.

#### **ASSEMBLY-LANGUAGE INFORMATION**

The trap macro and routine selector for the GetProcessInformation function are

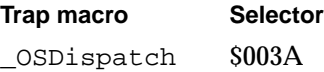

#### **SPECIAL CONSIDERATIONS**

Do not call GetProcessInformation at interrupt time.

### **RESULT CODES**

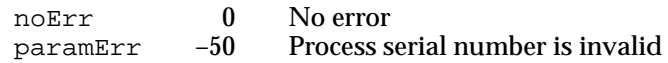

## **SameProcess 2**

Use the SameProcess function to determine whether two process serial numbers specify the same process.

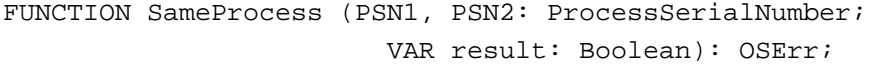

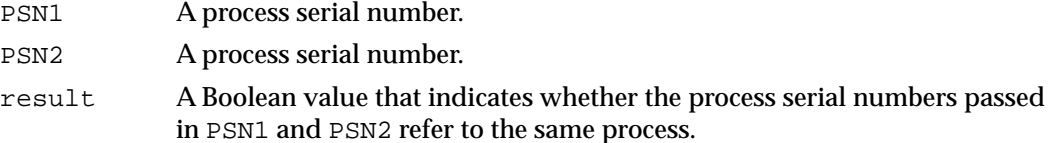

#### **DESCRIPTION**

The SameProcess function compares two process serial numbers and determines whether they refer to the same process. If the process serial numbers specified in the PSN1 and PSN2 parameters refer to the same process, the SameProcess function returns TRUE in the result parameter; otherwise, it returns FALSE in the result parameter.

Do not attempt to compare two process serial numbers by any means other than the SameProcess function, because the interpretation of the bits in a process serial number is internal to the Process Manager.

The values of PSN1 and PSN2 must be valid process serial numbers returned from LaunchApplication, GetNextProcess, GetFrontProcess, GetCurrentProcess, or a high-level event. You can also use the constant kCurrentProcess to refer to the current process.

#### **ASSEMBLY-LANGUAGE INFORMATION**

The trap macro and routine selector for the SameProcess function are

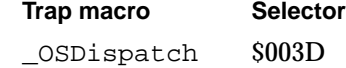

#### **RESULT CODES**

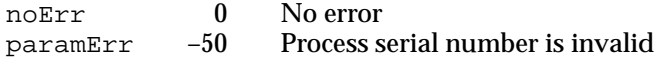

# **GetFrontProcess 2**

Use the GetFrontProcess function to get the process serial number of the front process.

FUNCTION GetFrontProcess (VAR PSN: ProcessSerialNumber): OSErr;

PSN On output, the process serial number of the process running in the foreground.

#### **DESCRIPTION**

The GetFrontProcess function returns, in the PSN parameter, the process serial number of the process running in the foreground. You can use this function to determine if your process or some other process is in the foreground. You can use the process serial number returned in the PSN parameter in other Process Manager routines.

If no process is running in the foreground, GetFrontProcess returns the result code procNotFound.

#### **ASSEMBLY-LANGUAGE INFORMATION**

The trap macro and routine selector for the GetFrontProcess function are

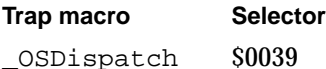

#### **RESULT CODES**

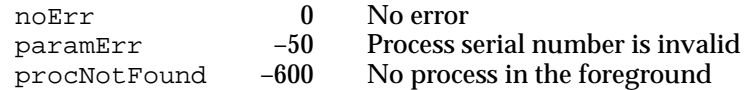

# **SetFrontProcess 2**

Use the SetFrontProcess function to set the front process.

FUNCTION SetFrontProcess (PSN: ProcessSerialNumber): OSErr; PSN The process serial number of the process you want to move to the foreground. This number should be a valid process serial number returned from LaunchApplication, GetNextProcess, GetFrontProcess, GetCurrentProcess, or a high-level event. You can also use the constant kCurrentProcess to refer to the current process.

#### **DESCRIPTION**

The SetFrontProcess function schedules the specified process to move to the foreground. The specified process moves to the foreground after the current foreground process makes a subsequent call to WaitNextEvent or EventAvail.

If the specified process serial number is invalid or if the specified process is a background-only application, SetFrontProcess returns a nonzero result code and does not change the current foreground process.

If a modal dialog box is the frontmost window, the specified process remains in the background until the user dismisses the modal dialog box.

#### **ASSEMBLY-LANGUAGE INFORMATION**

The trap macro and routine selector for the SetFrontProcess function are

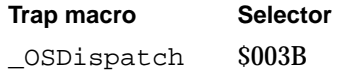

#### **SPECIAL CONSIDERATIONS**

Do not call SetFrontProcess interrupt time.

#### **RESULT CODES**

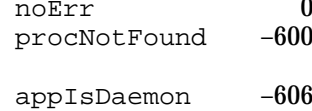

#### No error

Process with specified process serial number doesn't exist or process is suspended by high-level debugger Specified process runs only in the background

## **WakeUpProcess 2**

Use the WakeUpProcess function to make a process suspended by WaitNextEvent eligible to receive CPU time.

FUNCTION WakeUpProcess (PSN: ProcessSerialNumber): OSErr;

PSN The process serial number of the process to be made eligible. This number should be a valid process serial number returned from LaunchApplication, GetNextProcess, GetFrontProcess, GetCurrentProcess, or a high-level event. You can also use the constant kCurrentProcess to refer to the current process.

#### **DESCRIPTION**

The WakeUpProcess function makes a process suspended by WaitNextEvent eligible to receive CPU time. A process is suspended when the value of the sleep parameter in the WaitNextEvent function is not 0 and no events for that process are pending in the event queue. This process remains suspended until the time specified in the sleep parameter expires or an event becomes available for that process. You can use WakeUpProcess to make the process eligible for execution before the time specified in the sleep parameter expires.

The WakeUpProcess function does not change the order of the processes scheduled for execution; it only makes the specified process eligible for execution.

#### **ASSEMBLY-LANGUAGE INFORMATION**

The trap macro and routine selector for the WakeUpProcess function are

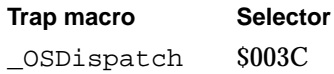

#### **RESULT CODES**

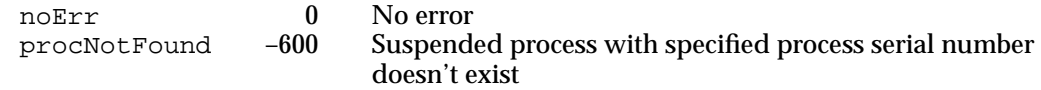

## Launching Applications and Desk Accessories 2

Your application can use the LaunchApplication function to launch other applications and the LaunchDeskAccessory function to launch desk accessories.

## **LaunchApplication 2**

You can use the LaunchApplication function to launch an application.

FUNCTION LaunchApplication (LaunchParams: LaunchPBPtr): OSErr;

LaunchParams

A pointer to a launch parameter block specifying information about the application to launch.

#### **Parameter block**

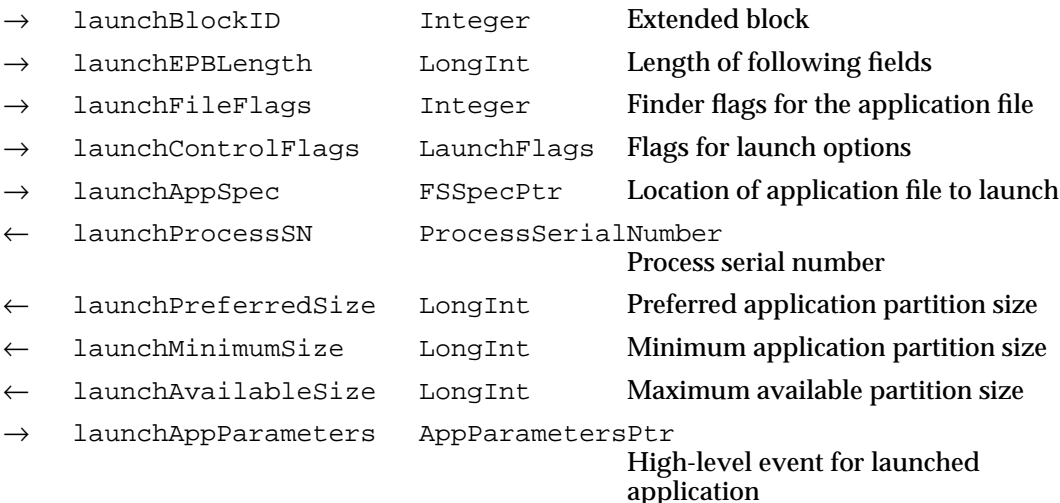

#### **DESCRIPTION**

The LaunchApplication function launches the application from the specified file and returns the process serial number, preferred partition size, and minimum partition size if the application is successfully launched.

Note that if you launch another application without terminating your application, the launched application is not actually executed until you make a subsequent call to WaitNextEvent or EventAvail.

Set the launchContinue flag in the launchControlFlags field of the launch parameter block if you want your application to continue after the specified application is launched. If you do not set this flag, LaunchApplication terminates your application after launching the specified application, even if the launch fails.

### **ASSEMBLY-LANGUAGE INFORMATION**

The trap macro and registers on entry and exit for LaunchApplication are

#### **Trap macro**

\_Launch

#### **Registers on entry**

A0 Pointer to launch parameter block

#### **Registers on exit**

- A0 Pointer to launch parameter block
- D0 Result code

#### **RESULT CODES**

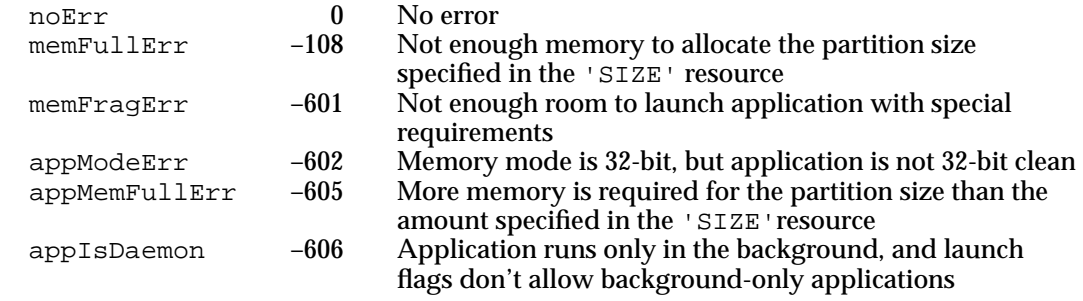

## **LaunchDeskAccessory 2**

You can use the LaunchDeskAccessory function to launch desk accessories. Use this function only when your application needs to launch a desk accessory for some reason other than the user's choosing one from the Apple menu. (When the user chooses any Apple menu item that is not specific to your application, use the OpenDeskAcc function.)

```
FUNCTION LaunchDeskAccessory (pFileSpec: FSSpecPtr;
                              pDAName: StringPtr): OSErr;
```
pFileSpec A pointer to a file system specification of the resource fork to search for the specified desk accessory.

pDAName The name of the 'DRVR' resource to launch.

#### **DESCRIPTION**

The LaunchDeskAccessory function searches the resource fork of the file specified by the pFileSpec parameter for the desk accessory with the 'DRVR' resource name specified in the pDAName parameter. If the 'DRVR' resource name is found, LaunchDeskAccessory launches the corresponding desk accessory. If the desk accessory is already open, it is brought to the front.

Use the pFileSpec parameter to specify the file to search. Specify NIL as the value of pFileSpec if you want to search the current resource file and the resource files opened before it. Otherwise, use a pointer to an FSSpec record to specify the file.

In the pDAName parameter, specify the 'DRVR' resource name of the desk accessory to launch. Specify NIL as the value of pDAName if you want to launch the first 'DRVR' resource found in the file as returned by the Resource Manager. Because the LaunchDeskAccessory function opens the specified resource file for exclusive access, you cannot launch more than one desk accessory from the same resource file.

If the 'DRVR' resource is in a resource file that is already open by the current process or if the driver is in the System file and the Option key is pressed, LaunchDeskAccessory launches the desk accessory in the application's heap. Otherwise, the desk accessory is given its own partition and launched in the system heap.

#### **ASSEMBLY-LANGUAGE INFORMATION**

The trap macro and routine selector for the LaunchDeskAccessory function are

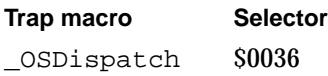

#### **RESULT CODES**

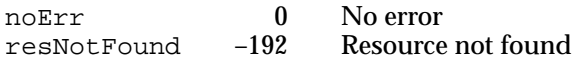

## Terminating Processes 2

You can use the ExitToShell procedure to have your application terminate itself directly. In general, you need to call ExitToShell only if you want your application to terminate without reaching the end of its main routine.

## **ExitToShell 2**

Call ExitToShell to terminate your application directly.

PROCEDURE ExitToShell;

#### **DESCRIPTION**

The ExitToShell procedure terminates the calling process. The Process Manager removes your application from the list of open processes and performs any other necessary cleanup operations. In particular, all memory in your application partition and any temporary memory still allocated to your application is released. If necessary, the Application Died Apple event is sent to the process that launched your application.

If your application was the foreground process at the time it called ExitToShell, its name is removed from the Application menu. The Process Manager selects a new foreground process, switches it into the foreground, and propagates the scrap to the new foreground application.

If your application was the last one running and the shell program is not the Finder, the Process Manager displays a dialog box that gives the user the choice of restarting the computer or shutting it down.

### **SPECIAL CONSIDERATIONS**

Any trap patches installed by your application are removed immediately by ExitToShell. They will not affect any trap calls made by ExitToShell itself.

#### **RESULT CODES**

When ExitToShell exits, the system global variable DSErrCode holds its result code.

## **SEE ALSO**

See ["Terminating an Application" on page 2-11](#page-8-0) for details on the parameters passed to the Application Died event.

# Summary of the Process Manager

# Pascal Summary

## **Constants**

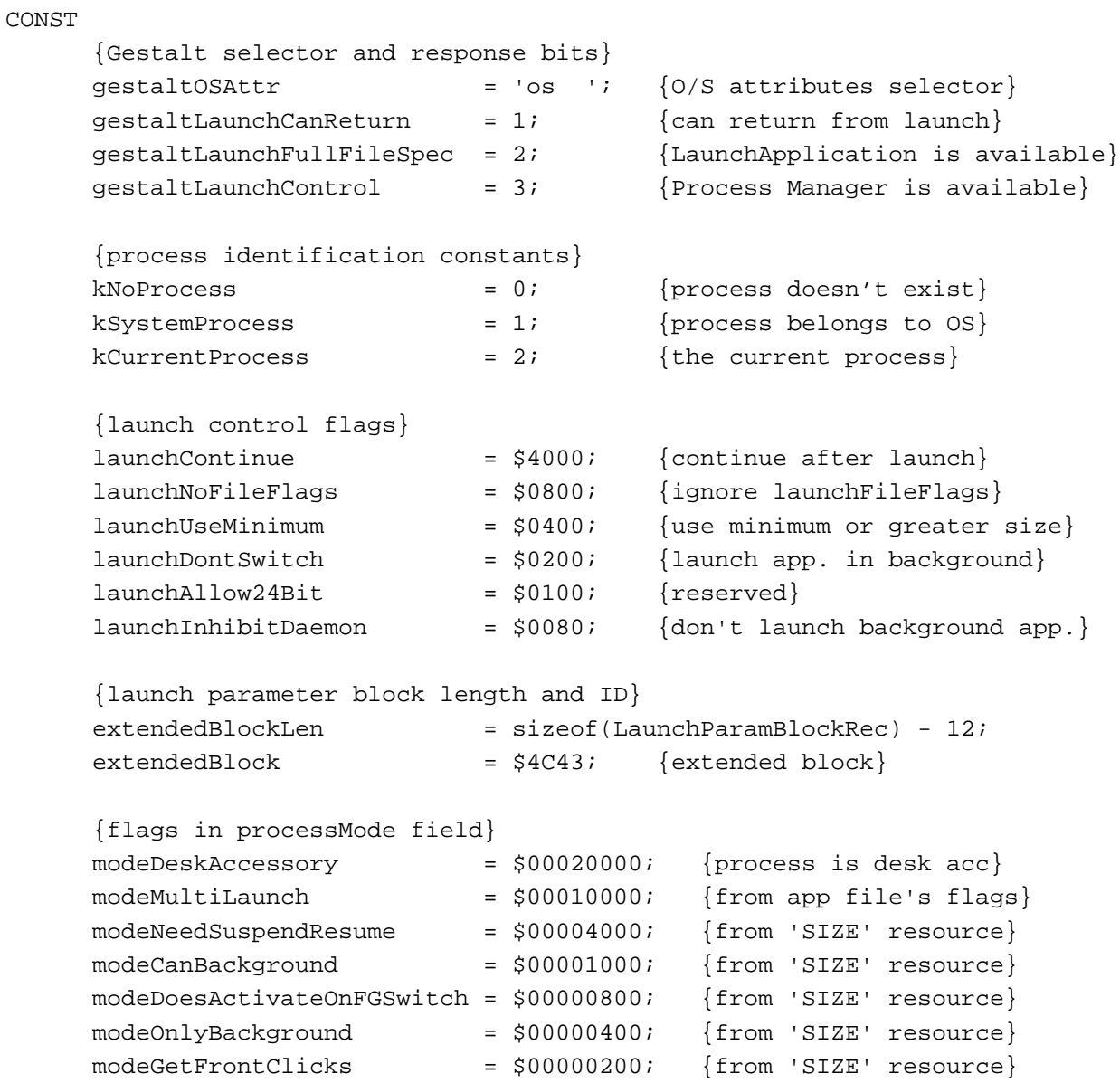

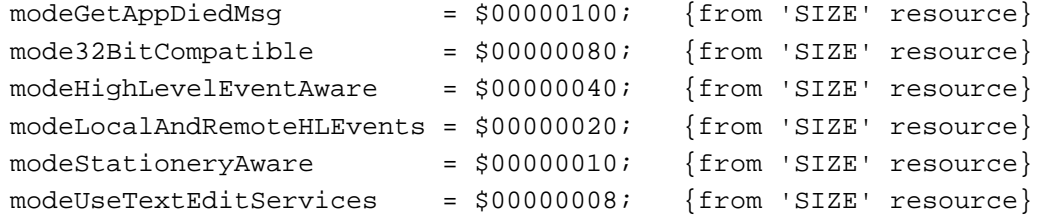

## Data Types

# **Process Serial Number**

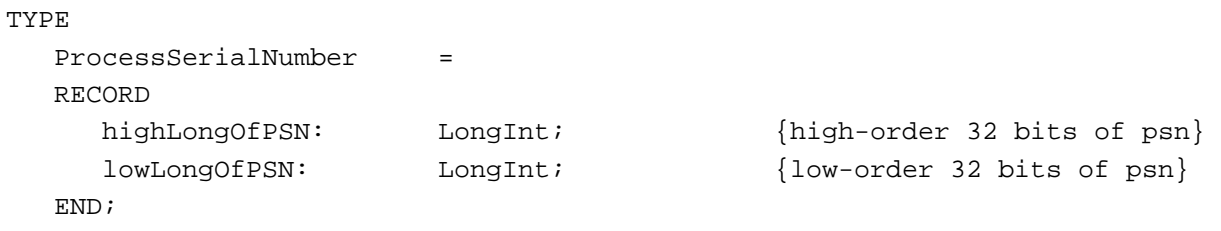

ProcessSerialNumberPtr = ^ProcessSerialNumber;

# **Process Information Record**

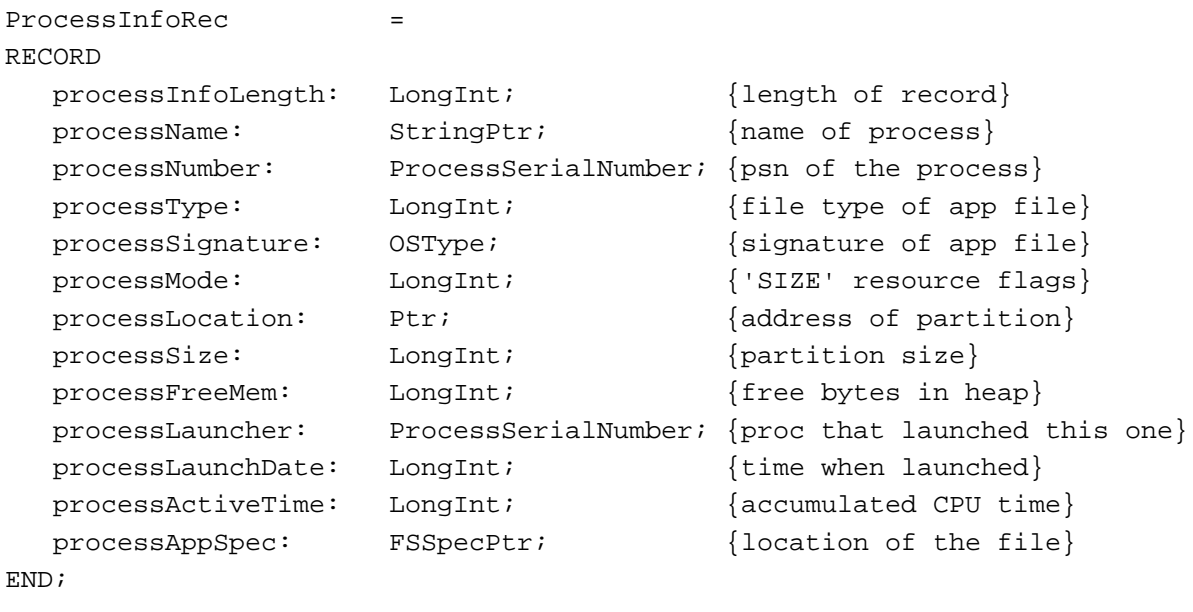

ProcessInfoRecPtr = ^ProcessInfoRec;

**CHAPTER 2**

Process Manager

# **Application Parameters Record**

```
AppParameters =
RECORD
  theMsgEvent: EventRecord; {[event (high-level)]}eventRefCon: LongInt; {reference constant}
  messageLength: LongInt; {length of buffer}
  messageBuffer: ARRAY [0..0] OF SignedByte;
END;
AppParametersPtr = ^AppParameters;
```
## **Launch Parameter Block**

![](_page_31_Picture_138.jpeg)

LaunchPBPtr = ^LaunchParamBlockRec;

## Routines **2008 Routines** 2008 *Routines*

## **Getting Process Information**

```
FUNCTION GetCurrentProcess (VAR PSN: ProcessSerialNumber): OSErr;
FUNCTION GetNextProcess (VAR PSN: ProcessSerialNumber): OSErr;
FUNCTION GetProcessInformation
                           (PSN: ProcessSerialNumber;
                            VAR info: ProcessInfoRec): OSErr;
```
![](_page_32_Picture_150.jpeg)

# **Launching Applications and Desk Accessories**

```
FUNCTION LaunchApplication (LaunchParams: LaunchPBPtr): OSErr;
FUNCTION LaunchDeskAccessory (pFileSpec: FSSpecPtr; pDAName: StringPtr):
                             OSErr;
```
## **Terminating a Process**

PROCEDURE ExitToShell;

# C Summary

#### **Constants** 2008 **Constants** 2008 **Constants** 2008 **Constants** 2008 **Constants**

![](_page_32_Picture_151.jpeg)

```
Process Manager
     lawnchAllow24Bit = 0x0100, /*reserved*/
     launchInhibitDaemon = 0x0080 /*don't launch background app.*/
};
/*launch parameter block length and ID*/
#define extendedBlockLen (sizeof(LaunchParamBlockRec) - 12)
#define extendedBlock ((unsigned short)'LC')
/*flags in processMode field*/
enum {
     modeDeskAccessory = 0x00020000, /*process is desk acc*/
     modeMultiLaunch = 0x00010000, /*from app file's flags*/
     modeNeedSuspendResume = 0x00004000, /*from 'SIZE' resource*/
     modelCanBackground = 0x00001000, /*from 'SIZE' resource*/
     modeDoesActivateOnFGSwitch = 0x00000800, /*from 'SIZE' resource*/
     modeOnlyBackground = 0x00000400, /*from 'SIZE' resource*/
     modeGetFrontClicks = 0x00000200, /*from 'SIZE' resource*/
     modeGetAppDiedMsg = 0x00000100, /*from 'SIZE' resource*/
     mode32BitCompatible = 0x00000080, /*from 'SIZE' resource*/
     modeHighLevelEventAware = 0x00000040, /*from 'SIZE' resource*/
     modeLocalAndRemoteHLEvents = 0x00000020, /*from 'SIZE' resource*/
     modeStationeryAware = 0x00000010, /*from 'SIZE' resource*/
     modeUseTextEditServices = 0x00000008 /*from 'SIZE' resource*/
};
```
## Data Types 2

## **Process Serial Number**

**CHAPTER 2**

```
struct ProcessSerialNumber {
     unsigned long highLongOfPSN; /*high-order 32 bits of psn*/
     unsigned long lowLongOfPSN; /*low-order 32 bits of psn*/
};
```

```
typedef struct ProcessSerialNumber ProcessSerialNumber;
typedef ProcessSerialNumber *ProcessSerialNumberPtr;
```
## **Process Information Record**

```
struct ProcessInfoRec {
     unsigned long processInfoLength; /*length of record*/
     StringPtr processName; /*name of process*/
     ProcessSerialNumber processNumber; /*psn of the process*/
```
![](_page_34_Picture_143.jpeg)

};

typedef struct ProcessInfoRec ProcessInfoRec; typedef ProcessInfoRec \*ProcessInfoRecPtr;

# **Application Parameters Record**

![](_page_34_Picture_144.jpeg)

typedef struct AppParameters AppParameters; typedef AppParameters \*AppParametersPtr;

# **Launch Parameter Block**

![](_page_34_Picture_145.jpeg)

```
CHAPTER 2
```
# };

typedef struct LaunchParamBlockRec LaunchParamBlockRec; typedef LaunchParamBlockRec \*LaunchPBPtr;

## Routines **2006 Routines** 2006 *Routines*

## **Getting Process Information**

```
pascal OSErr GetCurrentProcess
                             (ProcessSerialNumber *PSN);
pascal OSErr GetNextProcess (ProcessSerialNumber *PSN);
pascal OSErr GetProcessInformation
                             (const ProcessSerialNumber *PSN, 
                             ProcessInfoRecPtr info);
pascal OSErr SameProcess (const ProcessSerialNumber *PSN1, 
                             const ProcessSerialNumber *PSN2, 
                             Boolean *result);
pascal OSErr GetFrontProcess
                             (ProcessSerialNumber *PSN);
pascal OSErr SetFrontProcess
                            (const ProcessSerialNumber *PSN);
pascal OSErr WakeUpProcess (const ProcessSerialNumber *PSN);
```
## **Launching Applications and Desk Accessories**

```
pascal OSErr LaunchApplication
                             (const LaunchParamBlockRec *LaunchParams);
pascal OSErr LaunchDeskAccessory
                             (const FSSpec *pFileSpec, 
                              ConstStr255Param pDAName);
```
## **Terminating a Process**

pascal void ExitToShell (void);

# Assembly-Language Summary 2

# Data Structures

## **Process Serial Number**

![](_page_36_Picture_283.jpeg)

# **Process Information Record**

![](_page_36_Picture_284.jpeg)

# **Application Parameters Record**

![](_page_36_Picture_285.jpeg)

## **Launch Parameter Block**

![](_page_36_Picture_286.jpeg)

# **Trap Macros**

# **Trap Macro Names**

![](_page_37_Picture_143.jpeg)

# **Trap Macros Requiring Routine Selectors**

\_OSDispatch

![](_page_37_Picture_144.jpeg)

# **Result Codes**

![](_page_37_Picture_145.jpeg)